TRƯỜNG ĐẠI HỌC BÁCH KHOA HÀ NÔI **KHOA CÔNG NGHẾ THÔNG TIN** BÁO CÁO ĐỒ ẤN TỐT NGHIỆP Tên đồ án:

## XÂY DỰNG CÔNG CỤ INTERNET **SHARING TRÊN MỘI TRƯỜNG WINDOW SERVER**

Thầy hướng dẫn :GSTS. Nguyễn Thúc **Hải** Sinh viên thực hiện : Trương Hoàng Lâm Lớp  $\therefore$  TH40

# **NÔI DUNG BÁO CÁO**

# $\triangleright$ Muc tiêu của đề tài. **Phân tích - thiết kế hệ thống.**  $\triangleright$  Cài đặt và thử nghiệm  $\triangleright$ Kết luân

## **MUC TIÊU CỦA ĐỂ TÀI**

#### **-Sự** bùng nổ của Internet

#### -Giải quyết các vấn đề tắt nghền và bảo mật **mang Internet**

#### **-Muc đích của bài toán**

*Xây dựng một chương trình cho phép chia sẽ* kết nối Internet cho nhiều người dùng đồng thời *với các dich vu cơ bản như WWW, FTP, HTTP...,* qua một đường kết nối duy nhất, ngoài ra phải bao *gồm tính năng quản trị phân quyền việc truy cập* 

### **PHÂN TÍCH - THIẾT KẾ HẾ THỐNG**

#### Proxy Server là gì ?

 $\checkmark$  Proxy server giống cầu nối trung gian giữa server và client.

 $\checkmark$  Người sử dụng có cảm giác trực tiếp làm việc với server trên Internet mà họ thật sự muốn truy xuất.

 $\checkmark$  Proxy Application thu nhập thông tin về việc kết nối và yêu cầu của người sử dụng.

 $\checkmark$  Sử dụng thông tin để xác định yêu cầu có được chấp nhận không, nếu chấp nhận, proxy sẽ tạo sự kết nối khác từ firewall đến máy đích.

 $\checkmark$  Sau đó thực hiện sự giao tiếp trung gian, truyền dữ liêu qua lại giữa client và server.

### **P** Hoat động của Proxy Server

 $\checkmark$  Làm nhiệm vụ trung gian giữa Client và Server khi Client truy cập đến.

 $\checkmark$  Đối với người sử dụng, giao tiếp với proxy server thì như giao tiếp trực tiếp tới server thật sự. √ Ưu điểm và nhược điểm khi sử dụng Proxy Server

**Kỹ thuật chuyển đối địa chỉ NAT** (Network Address Translation)

NAT là một kỹ thuật mới, đế hạn chế vấn đề sử dung địa chỉ IP.

NAT được chia làm hai loại : tĩnh và động  $\checkmark$  NAT tĩnh : là trường hợp chuyển đổi địa chỉ IP theo một ánh xạ đã được xác định trước, cố định và hiển nhiên sẽ không thể có hai địa chỉ cục bộ nào cùng ánh xa đến một địa chỉ IP thực.

 $\checkmark$  NATđông: Khi trường hợp số lượng địa chỉ IP cần chuyển đổi giữa hai mạng không bằng nhau thì cần phải sử dụng loại NAT động hoặc cũng có khi số lương địa chỉ IP bằng nhau nhưng vì một lý do nào đó  $kh\hat{o}$ ng muốn dùng NAT tĩnh.

## <span id="page-6-0"></span>**Cơ** chế giao tiếp của mô hình khách / chủ trên mạng

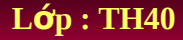

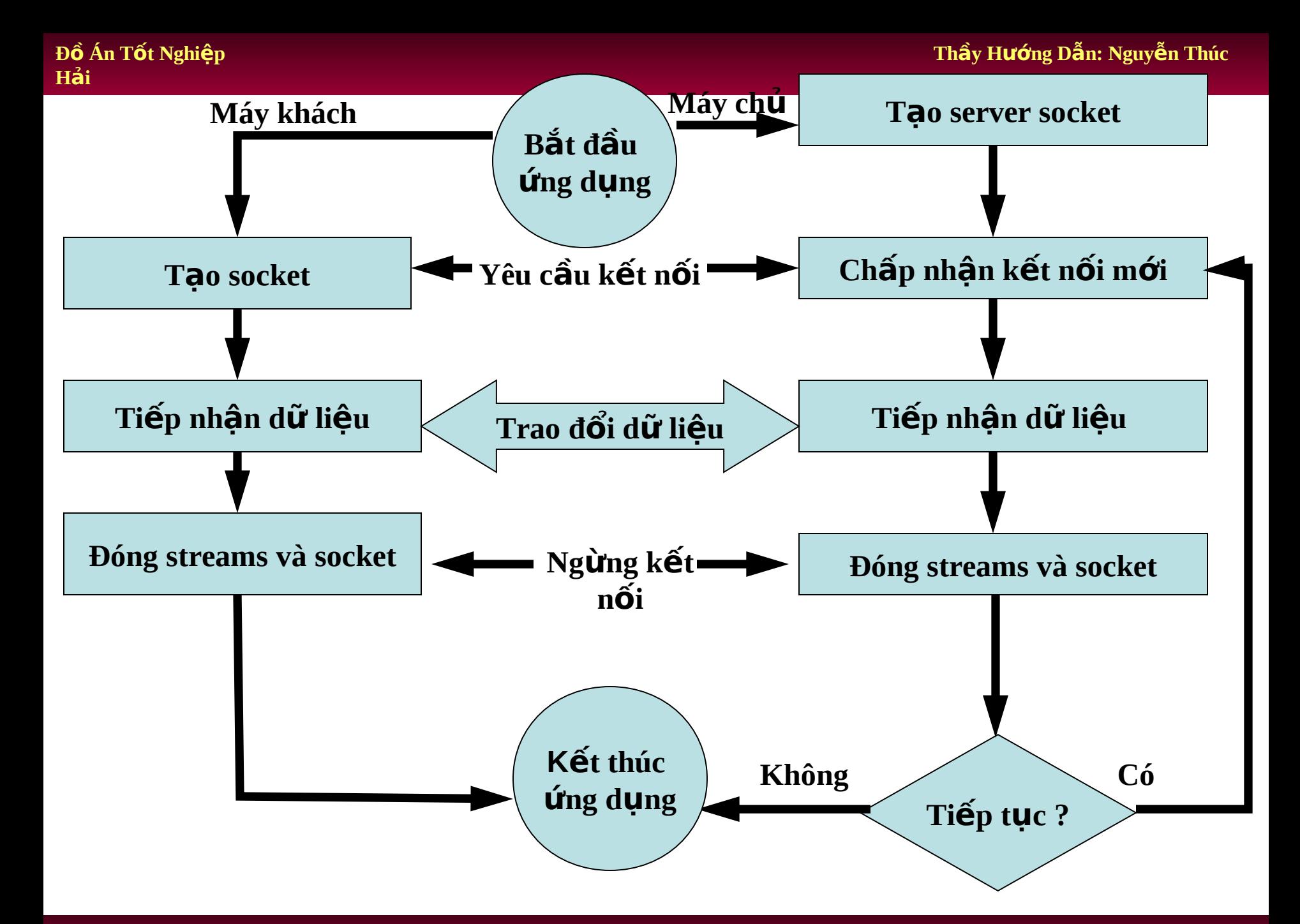

#### **Sinh Viên Th c Hi n: Tr ng Hoàng Lâm ự ệ ươ L p : TH40 ớ**

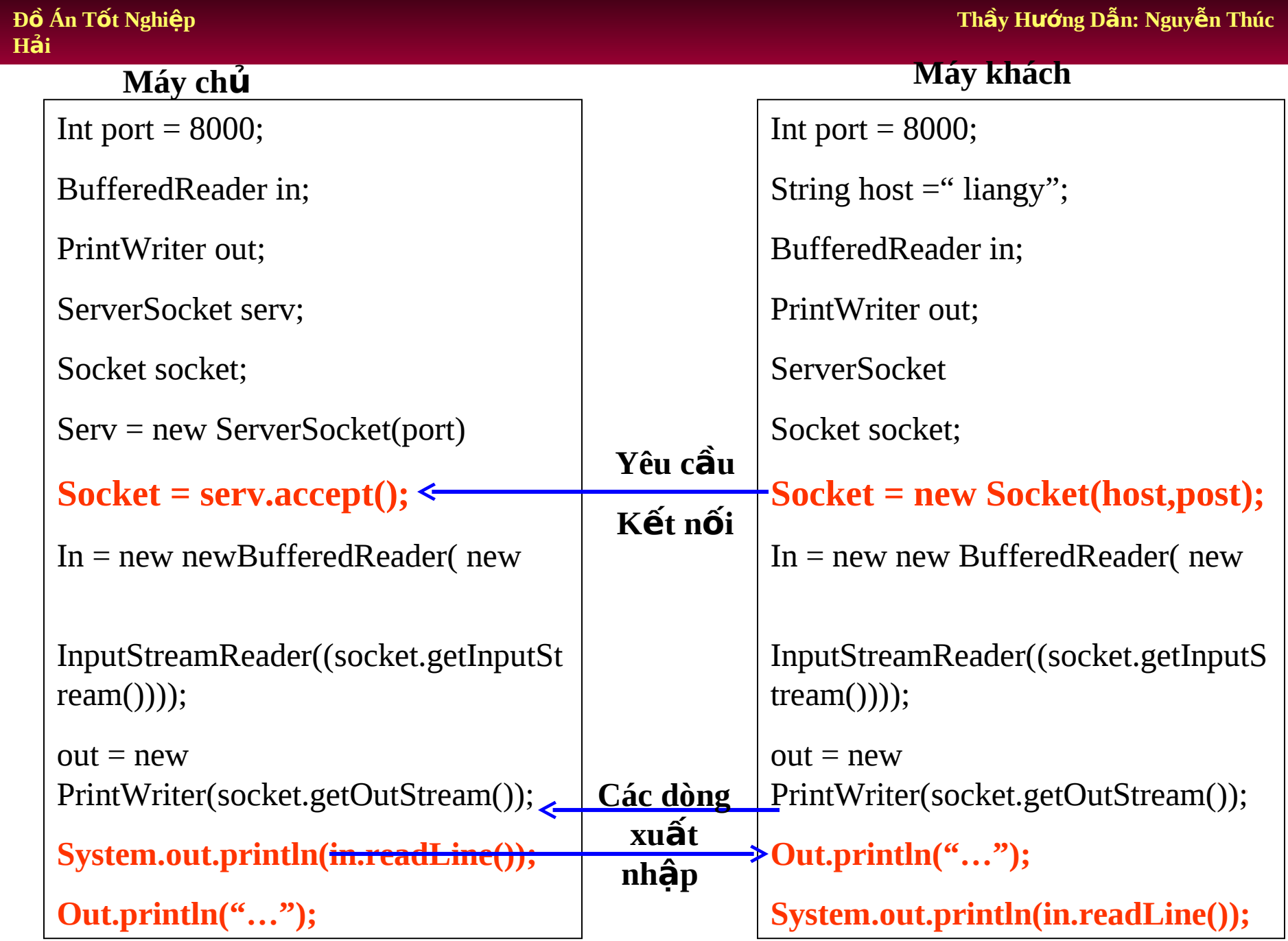

#### Sinh Viên Thực Hiện: Trương Hoàng Lâm

## Mô tả hoạt động của mô hình khách/ chủ

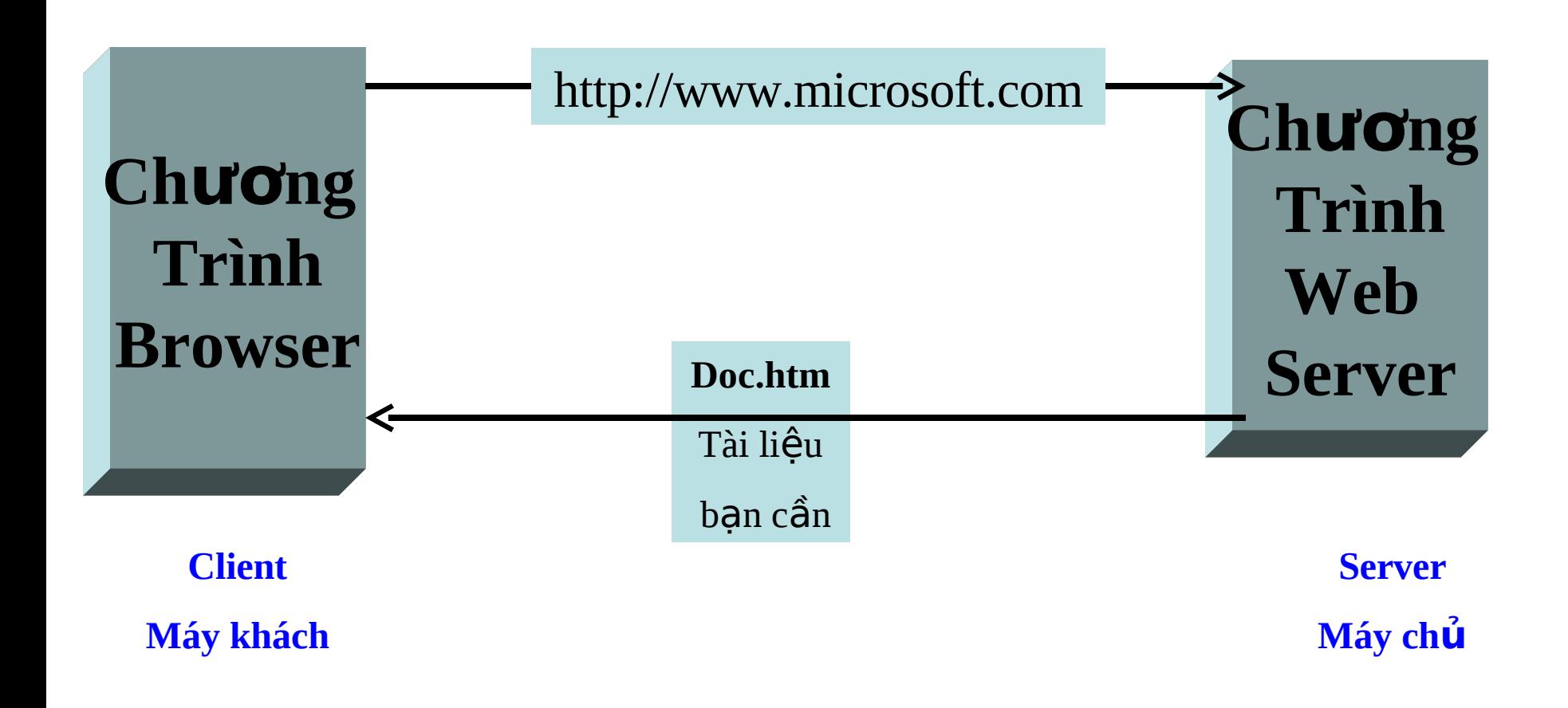

### **Example 15 November 15 November 16 November 16 November 16 November 16 November 16 November 16 November 16 November 16 November 16 November 16 November 16 November 16 November 16 November 16 November 16 November 16 Novemb**

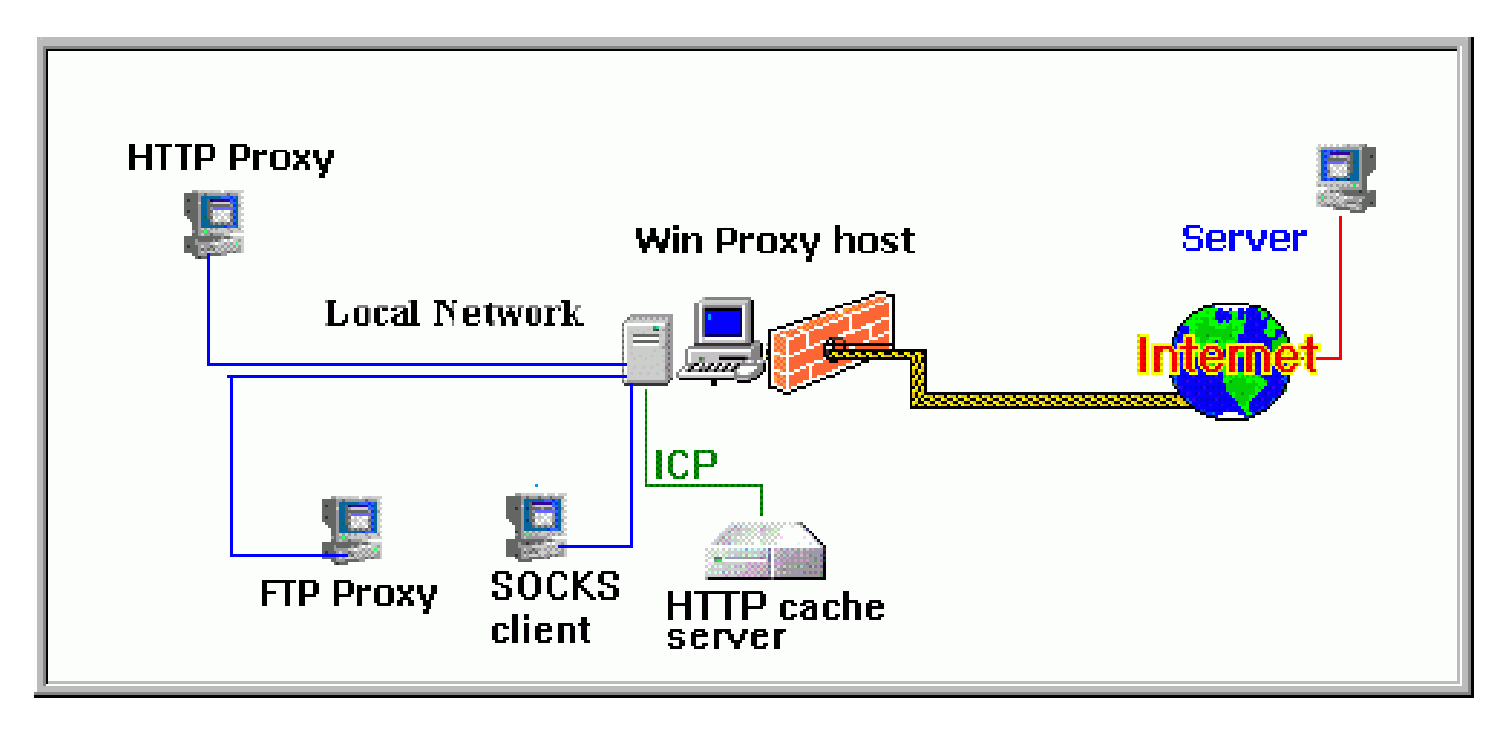

Win Proxy là một proxy server và các dịch vụ mạng nền tảng làm việc trên tầng application của mô hình 7 tầng mạng ISO

### Các đặc điểm của Win Proxy bao gồm:

- $\checkmark$  HTTP Cache
- HTTP Proxy
- ICP Server
- FTP Proxy
- SOCK4&5 Proxy
- $\checkmark$  Tính hợp các hệ thống plugin (Plugins System)
- $\checkmark$  Giám sát từ xa (Remote Monitor);

**HTTP Cache:** 

HTTP Cache làm giẩm bớt sự lưu thông mạng và làm tăng sự hiển thị truy cập Internet.

#### **ICP Server:**

Cho phép làm việc đồng thời của các HTTP Cache đã được chia sẻ (shared) - trao đổi thông tin về các đối tượng được cache

#### **HTTP Proxy**

Chấp nhận các yêu cầu từ các trình duyệt của client, tìm đáp ứng của WWW server, thiết lập kết nối, truyền dữ liêu từ WWW server tới các trình duyệt của client.

#### **Hoạt động của Win Proxy thông qua giao thức HTTP**

GET http://www. WinProxy.com/doc.html HTTP/1.0 GET www. WinProxy.com/doc.html

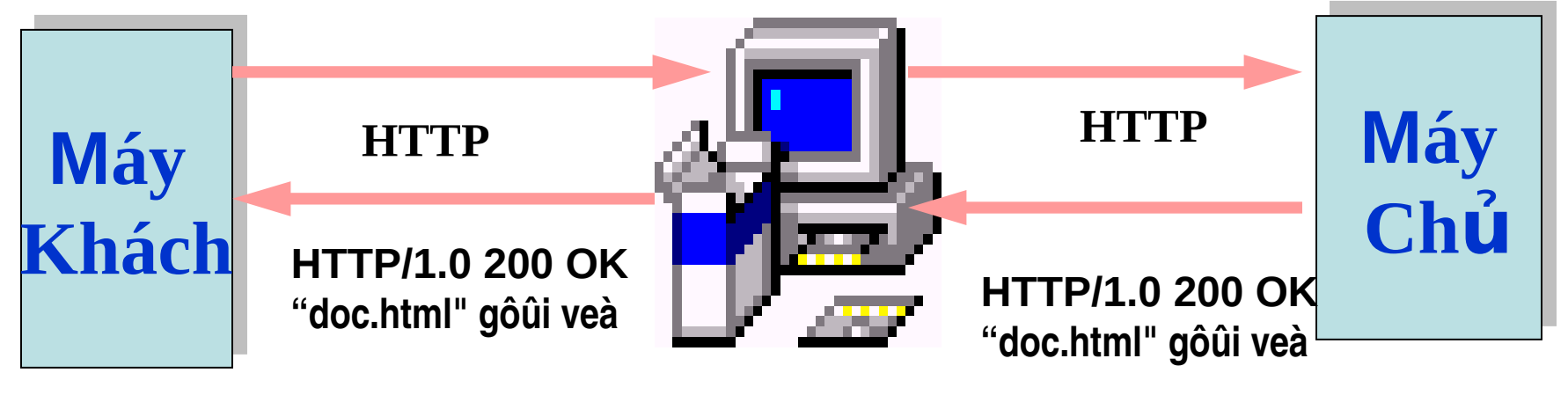

**HTTP Proxy**

#### **FTP Proxy**

Chấp nhận yêu cầu từ các ứng dụng FTP client, tìm yêu cầu FTP Server, thiết lập kết nối tới nó và truyền dữ liêu đến và từ client.

#### **Hoạt động của Win Proxy thông qua giao thức FTP**

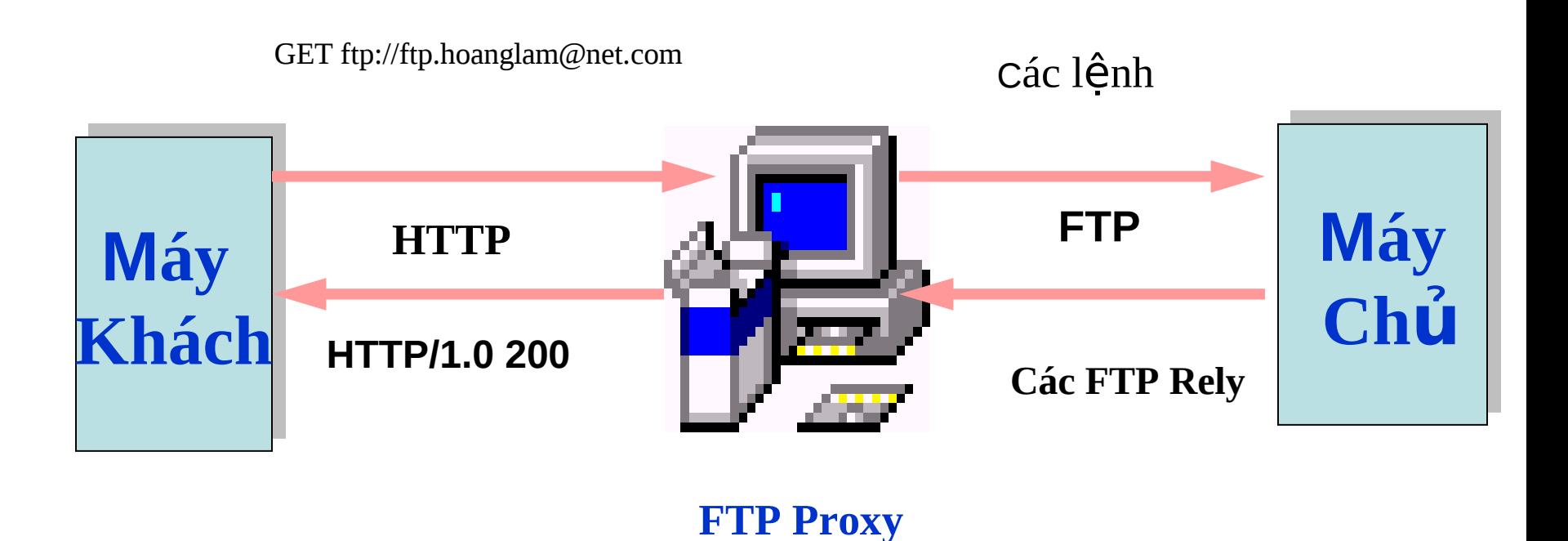

#### **SOCK4&5 Proxy**

#### Cho phép các client/ứng dụng kết nối tới Internet thông qua firewall.

#### **Cơ chế xuyên hầm ( Tunneling )**

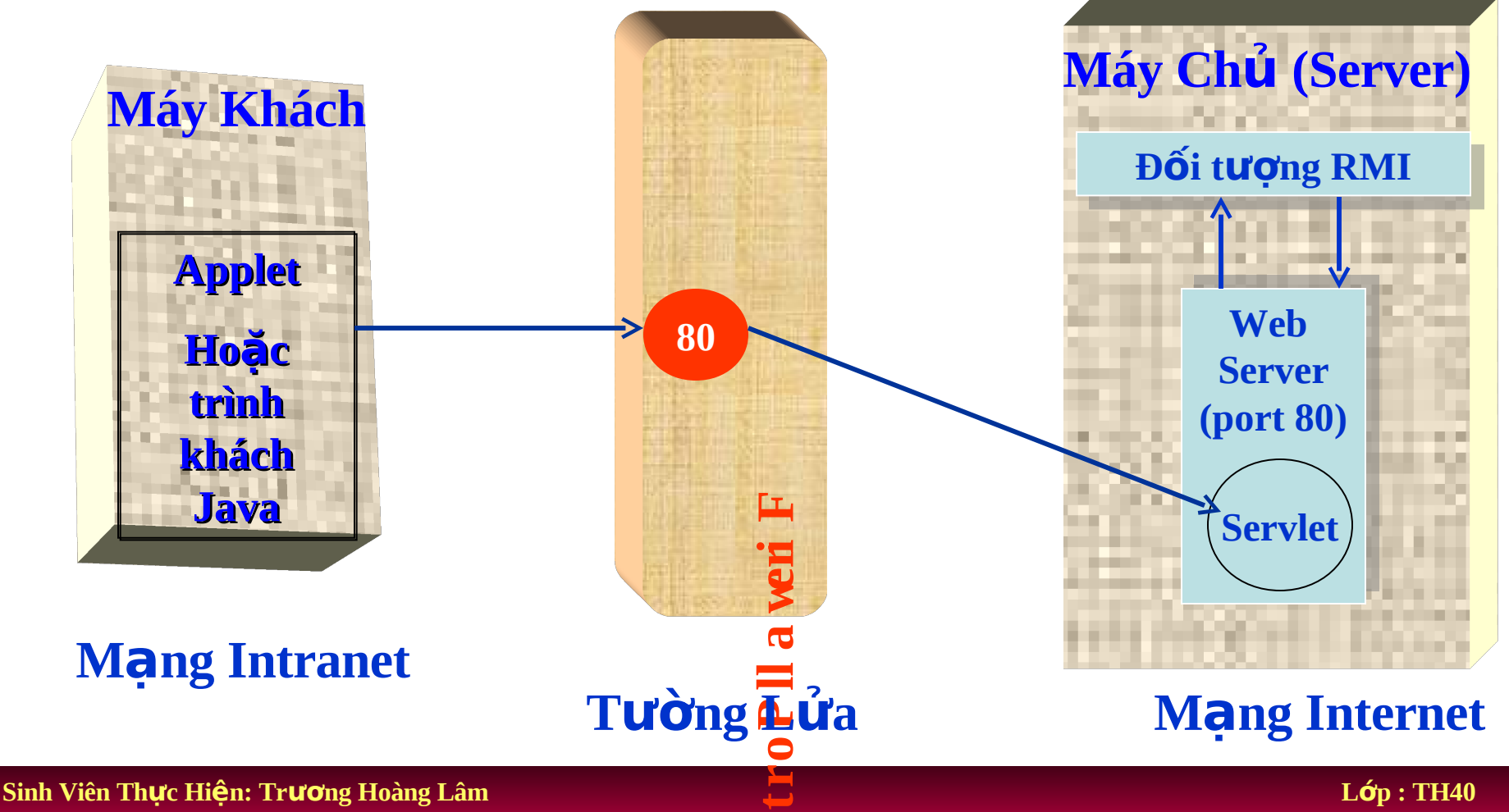

### $\triangleright$ Thiết kế giao diện chương trình

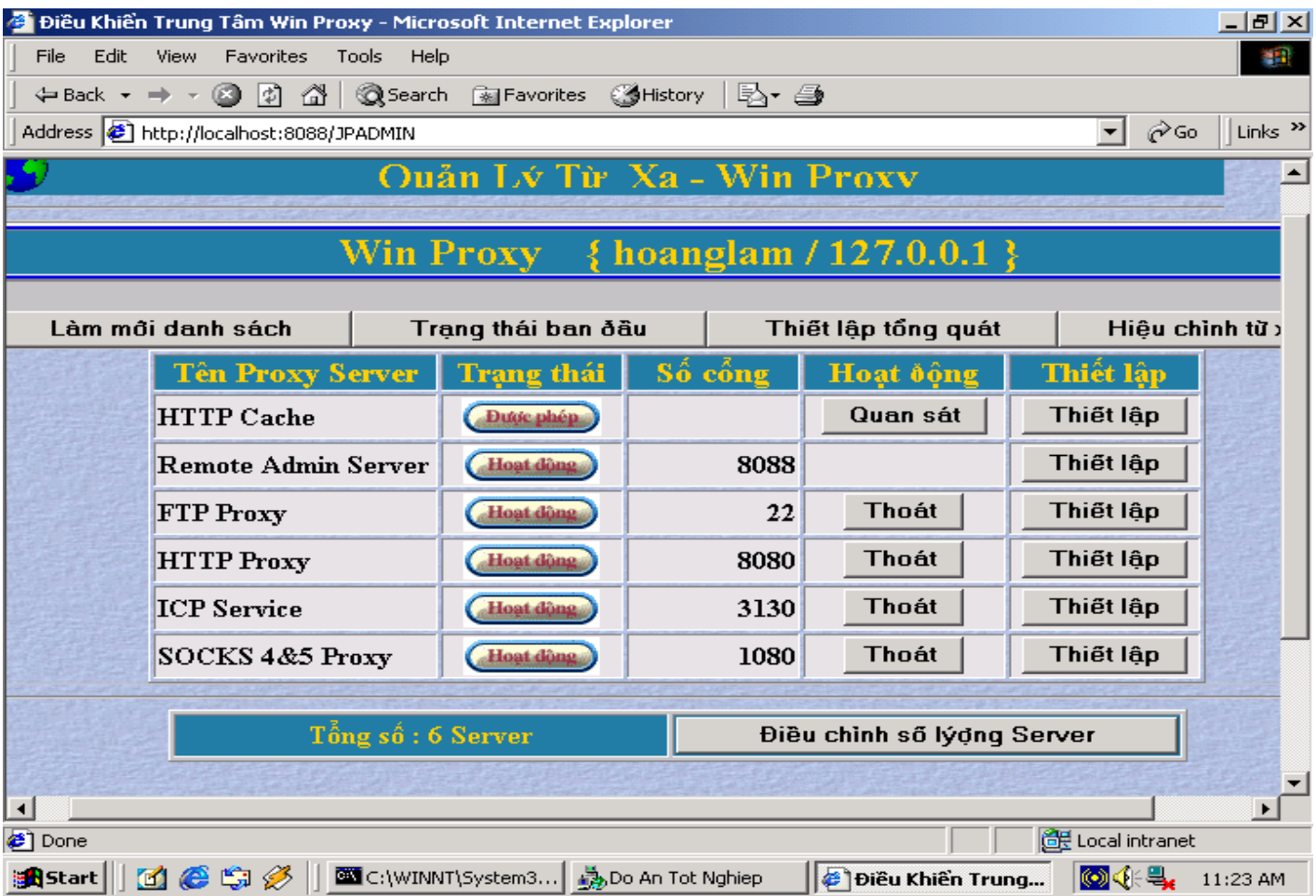

#### **Giao diện sau khi đăng nhập**

#### **GIAO DIỆN QUAN SÁT CỦA HTTP CACHE**

Ví dụ trang [www.thienthai.com](http://www.thienthai.com/) đã được đưa vào danh sách các web site bị cấm thì khi máy khách yêu cầu, Win Proxy sẽ báo cho máy khách là site đã bị cấm. HTTP Cache sẽ lưu lai nôi dung đó và sẽ đáp ứng cho các máy khách có yêu cầu đến trang web đó.

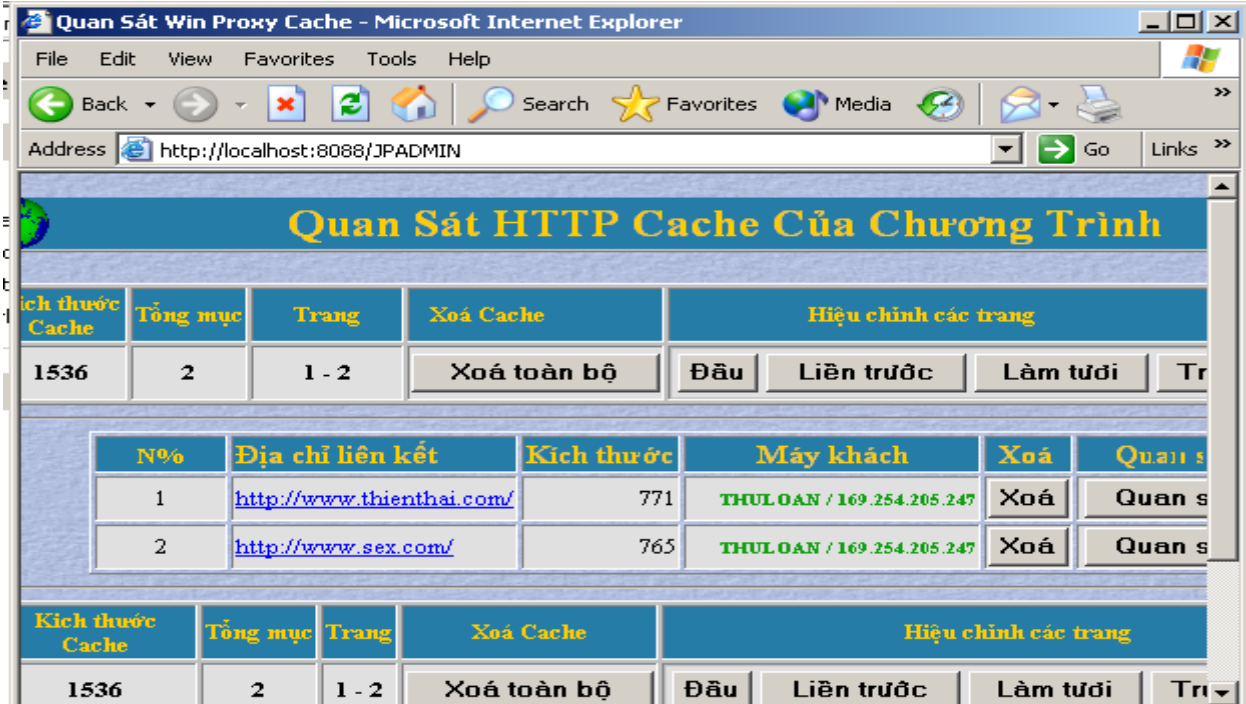

#### GIAO DIEN CUA HITP PROXY

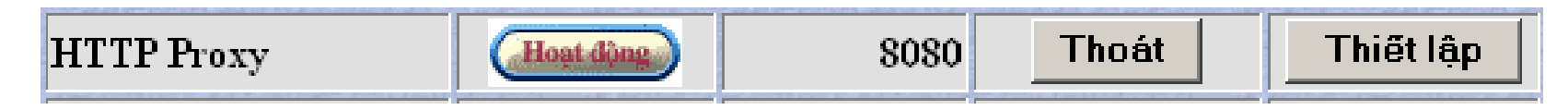

#### Giao diện thiết lập và hiệu chỉnh của HTTP Proxy

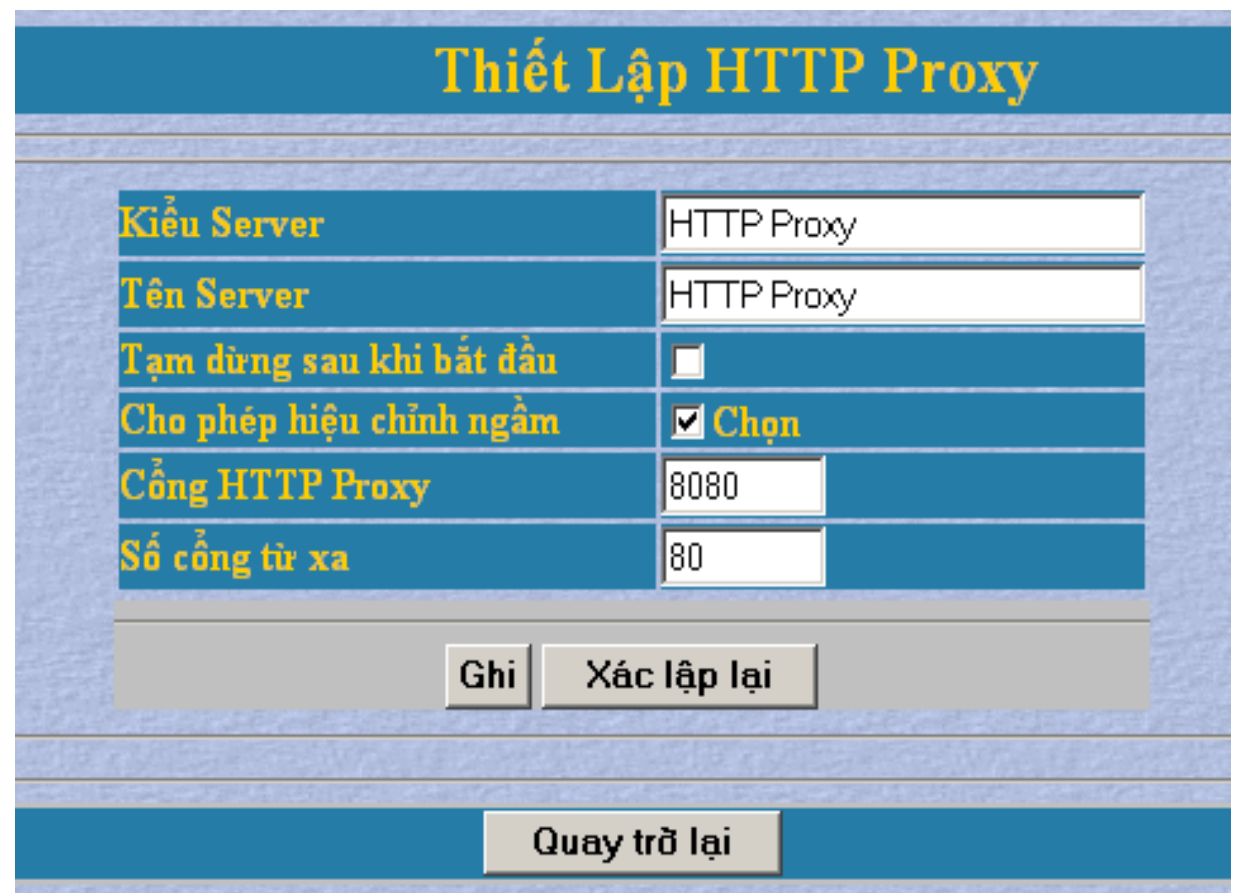

#### **Giao diện thiết lập danh sách các web site bị cấm**

ass **@** http://localhost:8083/JPADMIN

Điều Chỉnh Số Lượng Trang Web Cần Cầm

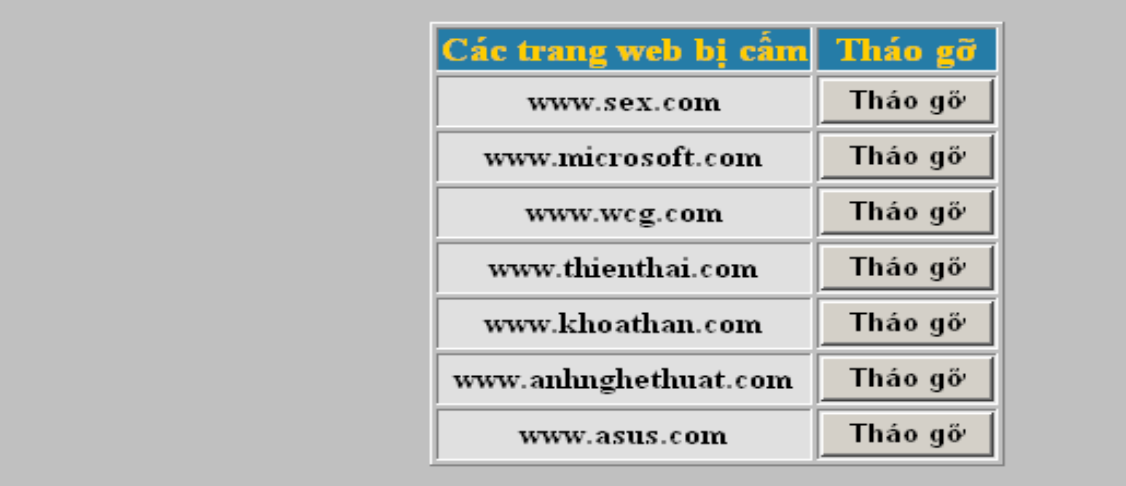

Thêm Trang Web Cần Cấm Cộng thêm

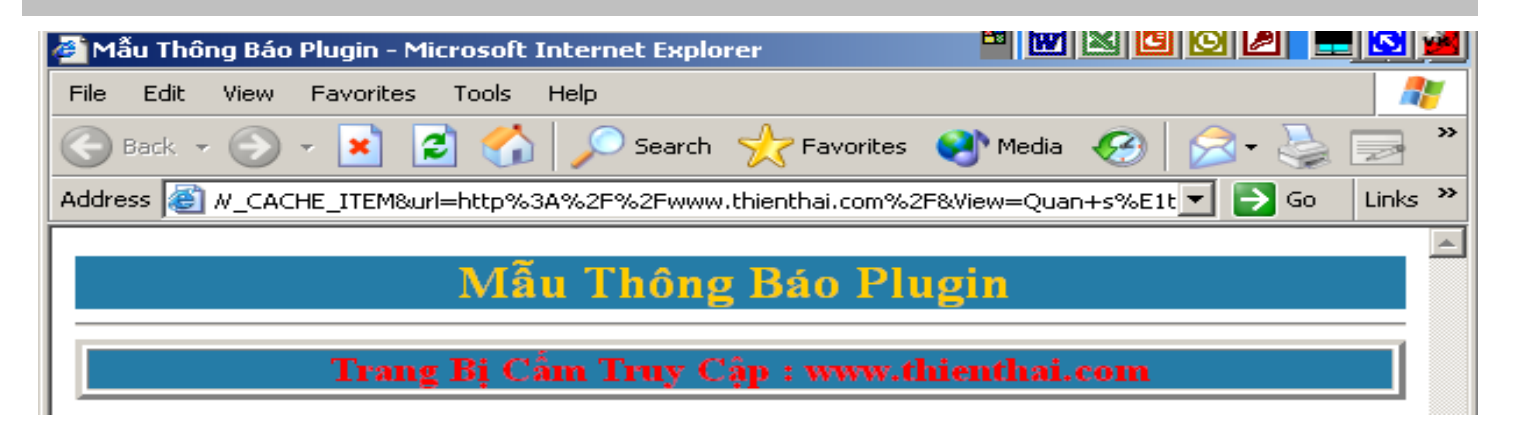

#### **Sinh Viên Th c Hi n: Tr ng Hoàng Lâm ự ệ ươ L p : TH40 ớ**

#### **GIAO DIỆN CỦA FTP PROXY**

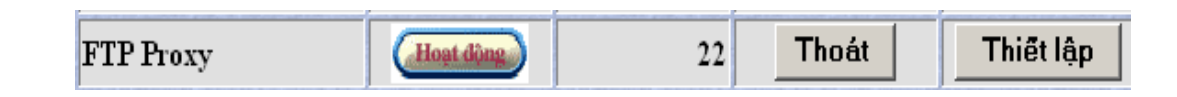

#### Giao diện thiết lập và hiệu chỉnh của FTP Proxy

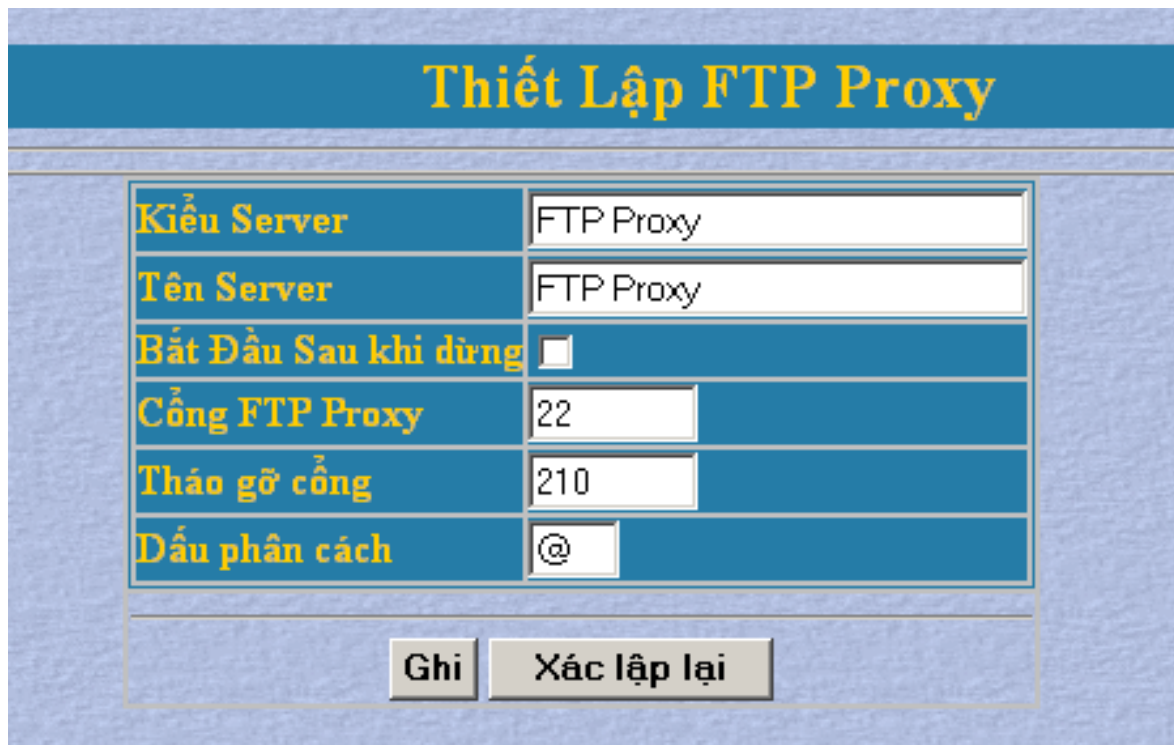

#### GIAO DIỆN CỦA SOCKS4&5 PROXY

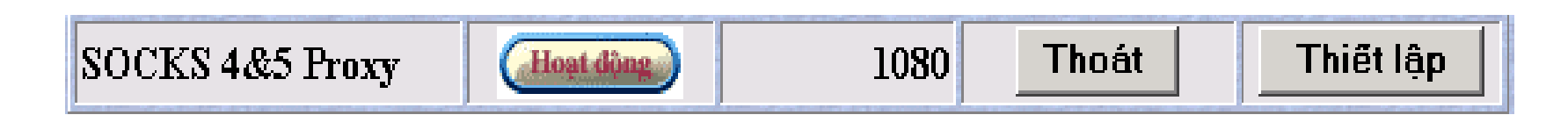

#### Giao Diện Thiết Lập Socks 4&5

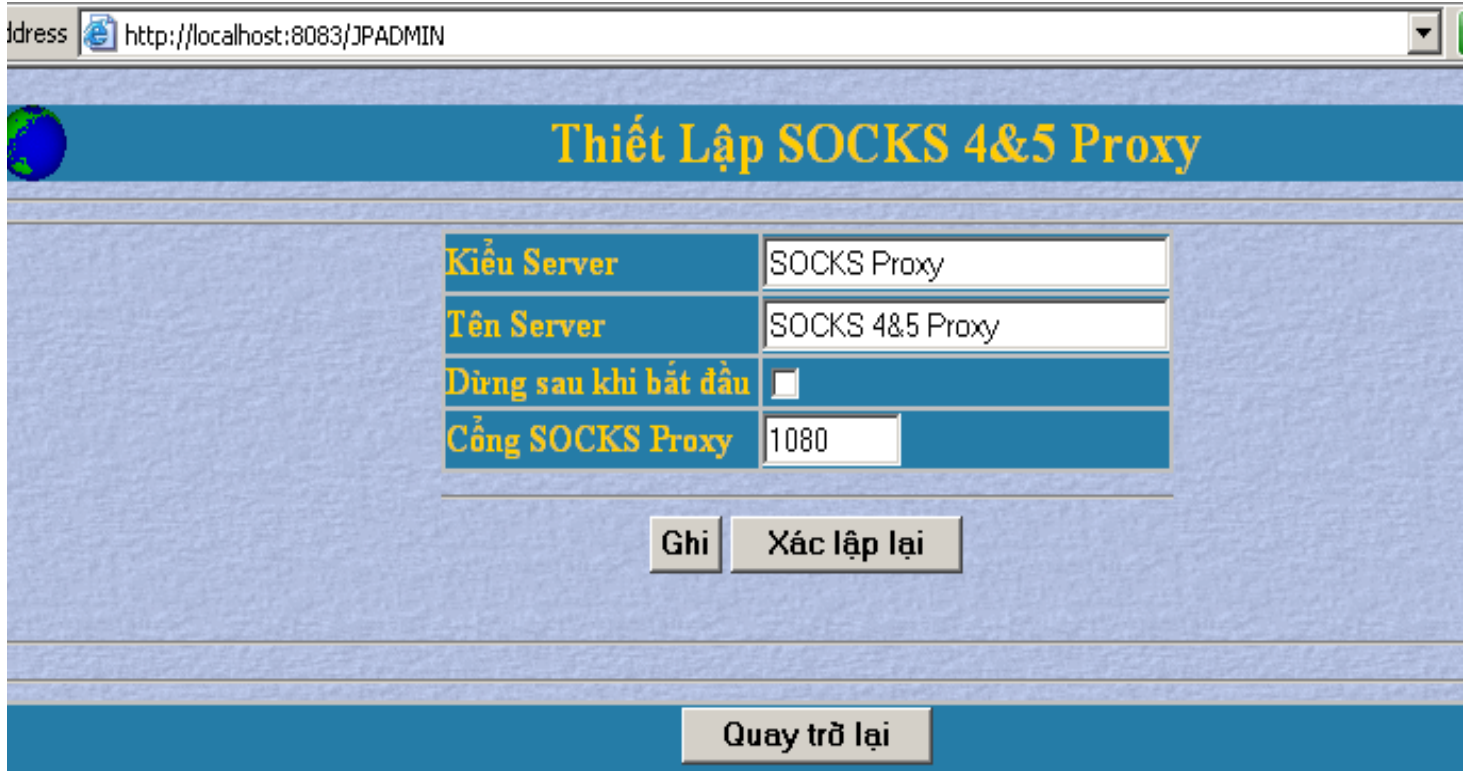

#### Remote Admin Server

Win Proxy được cấu hình đầy đủ để làm việc trên trình duyệt

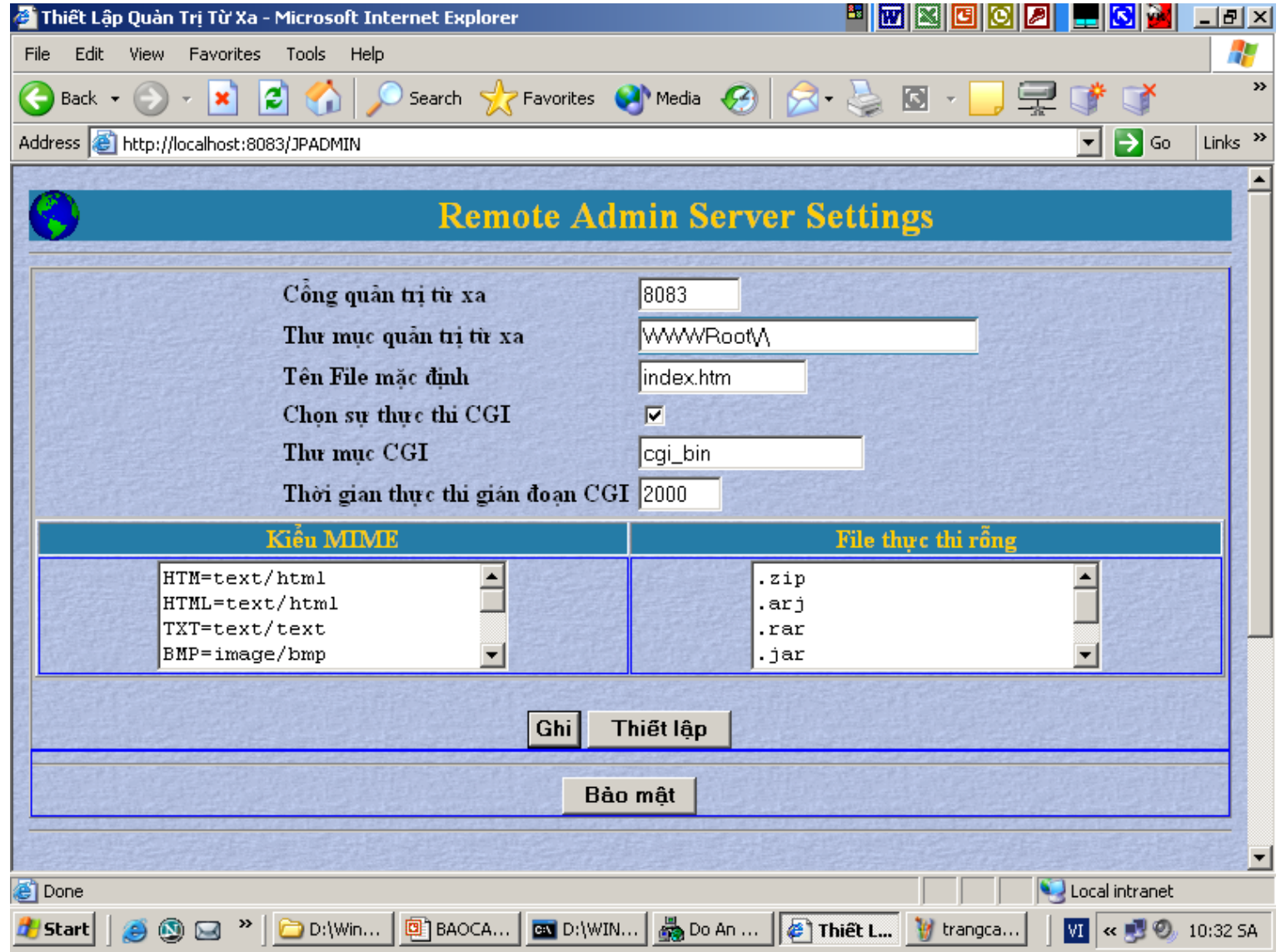

#### **Sinh Viên Thực Hiện: Trương Hoàng Lâm <b>biết that the chiết that the chiết th**e chiết that the chiết the chiết the chiết the chiết the chiết the chiết the chiết the chiết the chiết the chiết the chiết the chiết the chiết t

#### Remote Monitor

Win proxy cho phép theo dõi một máy ở xa có kết nối Internet mà nó quản lý.

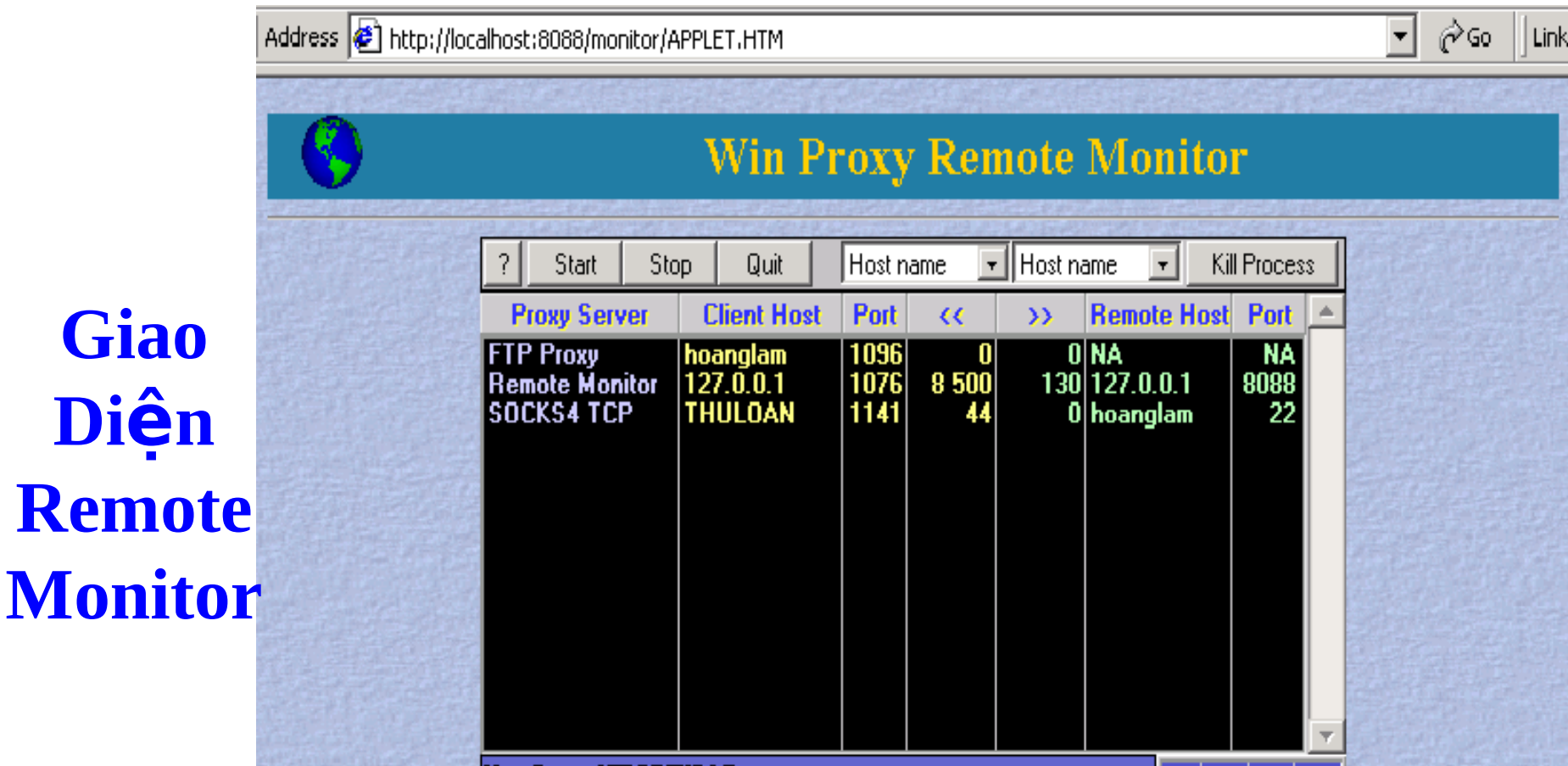

## **KẾT QUÁ CÀI ĐẶT VÀ THỨ NGHIỆM**

 $\triangleright$  Chương trình được cài đặt trên ngôn ngữ lập trình Java nên hoàn toàn có thể chay được trên các môi trường Windows.

 $\triangleright$  Cài đặt được các giao thức cơ bản như http, ftp, ..

 $\triangleright$ Môi trường thử nghiệm trên mạng Internet và mạng LAN

 $\triangleright$  Kết quả của chương trình là:

- HTTP Proxy có khả năng cho phép hay không cho phép một máy khách truy cập đến web site nào đó.

- HTTP Cache thực hiện được công việc làm giảm lưu thông trên mạng.

- Chương trình quan sát được các máy khách chạy trên mạng LAN

#### **KET LUAN**

### Exết quả đạt được qua đồ án này:

 $\checkmark$  Về mặt lý thuyết:

- Hiểu được cách hoạt động của một Proxy và tại sao phải sử dụng nó.,..

- Nghiên cứu tìm hiểu các bộ giao thức HTTP, FTP, ICP, SOCKS.

- Tìm hiểu kỹ thuật lập trình mạng trong Java  $g\hat{O}m$ : cách lập trình kết nối giữa các client – server, các socket, các vấn đề bảo mật an toàn dữ liệu....

 $\checkmark$  Về mặt lập trình:

Em đã dùng ngôn ngữ Java cài đặt, xây dựng một được một Proxy Server, cho phép truy cập thông qua các giao thức HTTP, FTP, ICP, SOCKS

Han chế: Giao diên còn cồng kềnh.

 $\rightarrow$ Hướng phát triển của đồ án Mới xây dựng được một Plugin cho giao thức http.

 $\checkmark$  Phát triển thêm các giao thức khác POP3, SMTP, IRC, …

 $\checkmark$  Xây dựng các bộ lọc HTTP để lọc images, script nhằm tăng tốc đồ duyết Web trên các thiết bị không dây.  $\checkmark$  Tao giao diện thân thiện hơn

## **• LOI KET**

- $\cdot$  Tôi xin chân thành gởi lời cảm ơn đến:
- Thầy Nguyễn Thúc Hải đã hướng dẫn tân tình tôi trong suốt thời gian làm đồ án
- Toàn thể Thầy Cô trong Khoa Công Nghệ Thông Tin Trường Đại Học Bách Khoa Hà Nội.
- Toàn thể Thầy Cô trong Khoa Công Nghệ Thông Tin Trường Đại Học Thuỷ Sản Nha Trang.
- Gia đình cùng tất cả bạn bè đã động viện giúp đỡ tôi trong cả thời gian học tập và làm đồ án. Thầy hướng dẫn: Nguyễn Thúc Hải Sinh viên thực hiên: Trương Hoàng Lâm Lớp TH 40 – Email to: ltruonghoang@yahoo.com